# **MAPPING OF LATERAL SPREAD DISPLACEMENT** HAZARD, WEBER COUNTY, **UTAH**

by Steven F. BartlettDaniel GillinsApril 9th, 2104 EERI

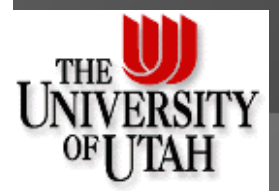

## **Outline**

 Modification to Lateral Spread Model  $\bullet$  Interpreting and Use CPT Data in Revised Model Monte Carlo Method ● Mapping Inputs ● Map Examples

### Youd et al. (2002) Empirical Model

 $1''$   $v_2'$   $v_3'$   $\cdots$   $v_4'$   $v_6'$   $\cdots$   $v_5'$   $v_6'$   $\cdots$   $v_6'$   $v_6'$   $v_5'$  $7\mu\sigma_{S}$  (100  $\sigma$  1[5]  $\sigma$  16 $\mu\sigma_{S}$  (D  $\sigma$ 0[5] \* $(100 - F_{15}) + b_8 Log(D50_{15} + 0.1$  mm)  $\overline{\rho}$   $\overline{\rho}$   $\overline{\rho}$   $\overline{\rho}$ *H*  $LogD_H = \frac{b_o + b_{off} \alpha + b_1 M + b_2 LogR^* + b_3 R + b_4 LogW + b_5 LogS + b_6 LogT_{15} + b_7 Log(100 - F_{15}) + b_8 Log(D50_{15} + 0.1 \text{ mm})$  $=$  +b<sub>7</sub>Log(100 - F<sub>15</sub>) + b<sub>2</sub>Log(D50<sub>15</sub> +

- Seismic Factors
	- *M*, *R*
- Topographic Factors
	- *W*, *S*
- Geotechnical Factors
	- $\bullet$   $\,_{15}$ ,  $F^{}_{15}$ , D50 $^{}_{15}$

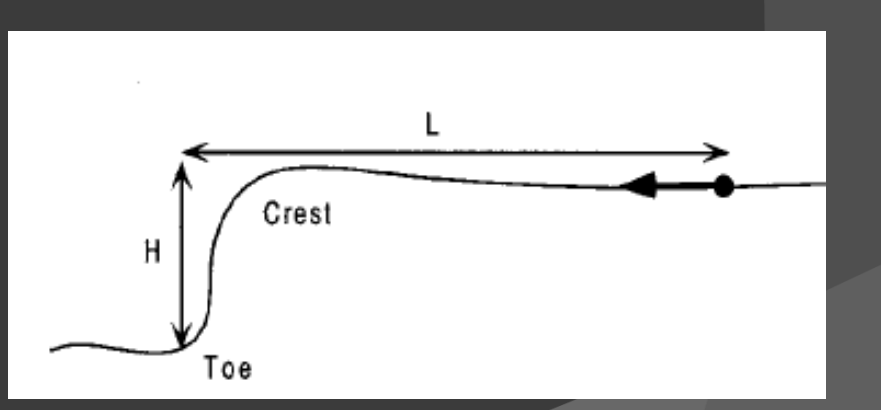

**Free-face ratio:** *W (%)* **<sup>=</sup>** *H* **/** *L \* 100*

### New Empirical Model

#### $1^{11}$   $1^{10}2^{10}8^{11}$   $1^{10}3^{11}$   $1^{10}4^{10}8^{11}$   $1^{10}5$  $610815$   $u_1v_1$   $u_2v_2$   $u_3v_3$   $u_4v_4$   $u_5v_5$ \* $\sigma$ <sup>*o*</sup> *off*  $\alpha$   $\alpha$ <sup>*o*</sup>  $\alpha$ <sup>1</sup>*v***<sub>1</sub>**  $\alpha$ **<sub>1</sub>** $\alpha$ <sub>1</sub>  $\alpha$ <sub>2</sub> $\alpha$ <sub>2</sub> $\alpha$ <sub>2</sub> $\alpha$ <sub>3</sub> $\alpha$ <sub>1</sub> *H*  $LogD_{H} = \frac{b_{o} + b_{off} \alpha + b_{1}M + b_{2}LogR^{*} + b_{3}R + b_{4}LogW + b_{5}LogS + b_{6}LogT_{15} + a_{1}x_{1} + a_{2}x_{2} + a_{3}x_{3} + a_{4}x_{4} + a_{5}x_{5}}{+b_{6}LogT_{15} + a_{1}x_{1} + a_{2}x_{2} + a_{3}x_{3} + a_{4}x_{4} + a_{5}x_{5}}$  $=$  +b<sub>c</sub>LogT<sub>15</sub> + a<sub>1</sub>x<sub>1</sub> + a<sub>2</sub>x<sub>2</sub> + a<sub>2</sub>x<sub>2</sub> + a<sub>4</sub>x<sub>4</sub> +

 $x_i$  = the portion (decimal fraction) of  ${\sf T}_{15}$  in a borehole that *has a soil index corresponding to the table below*

| <b>Soil Index</b><br>(SI) | <b>Typical Soil Description in Case</b><br><b>History Database</b> | <b>General</b><br><b>USCS</b><br><b>Symbol</b> |
|---------------------------|--------------------------------------------------------------------|------------------------------------------------|
| 1                         | Silty gravel, fine gravel                                          | <b>GM</b>                                      |
| 2                         | Coarse sand, sand and gravel                                       | <b>GM-SP</b>                                   |
| 3                         | Medium to fine sand, sand with some silt                           | <b>SP-SM</b>                                   |
| $\overline{4}$            | Fine to very fine sand, silty sand                                 | <b>SM</b>                                      |
| 5                         | Low plasticity silt, sandy silt                                    | <b>ML</b>                                      |
| 6                         | Clay (not liquefiable)                                             | CL-CH                                          |

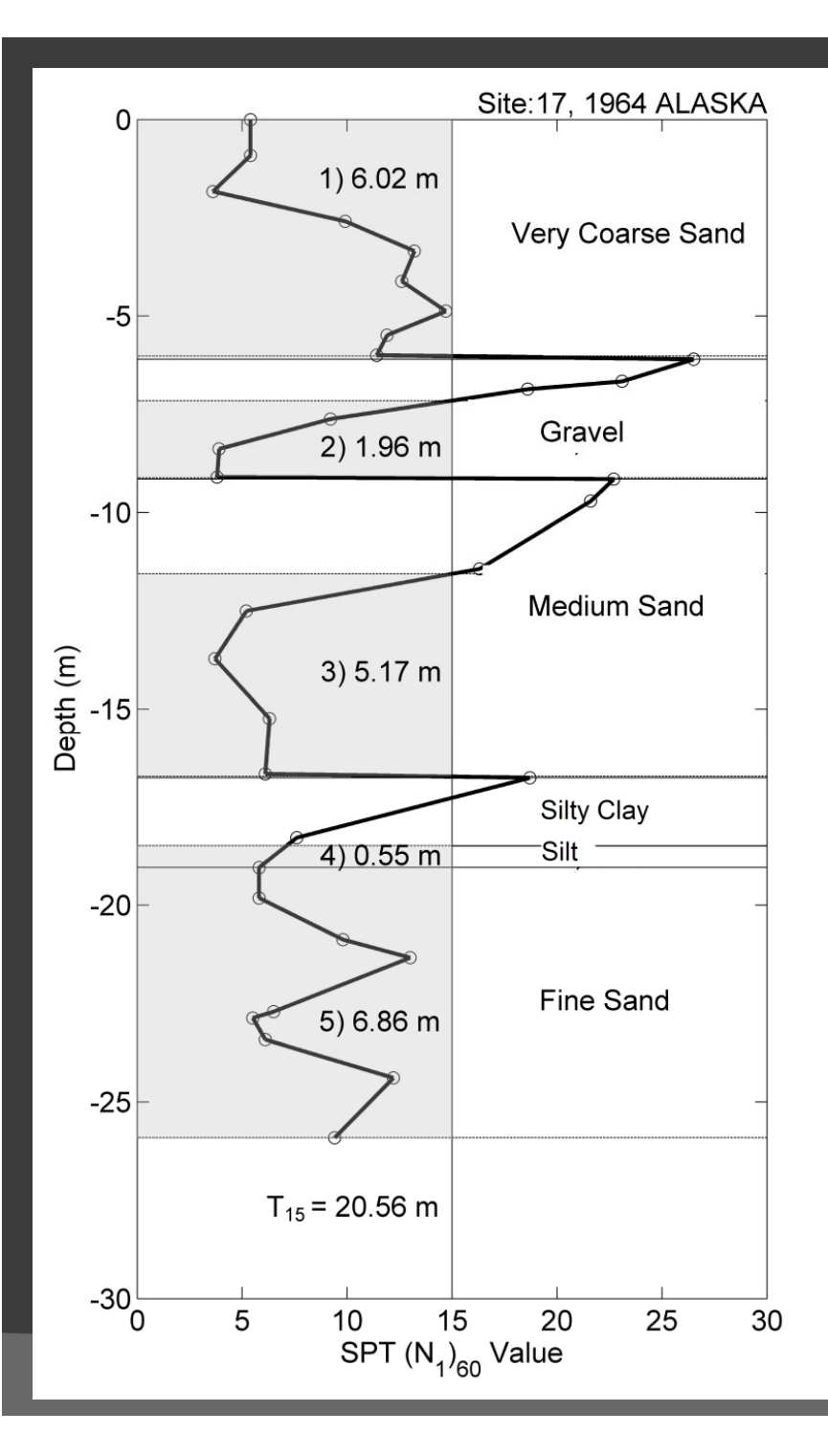

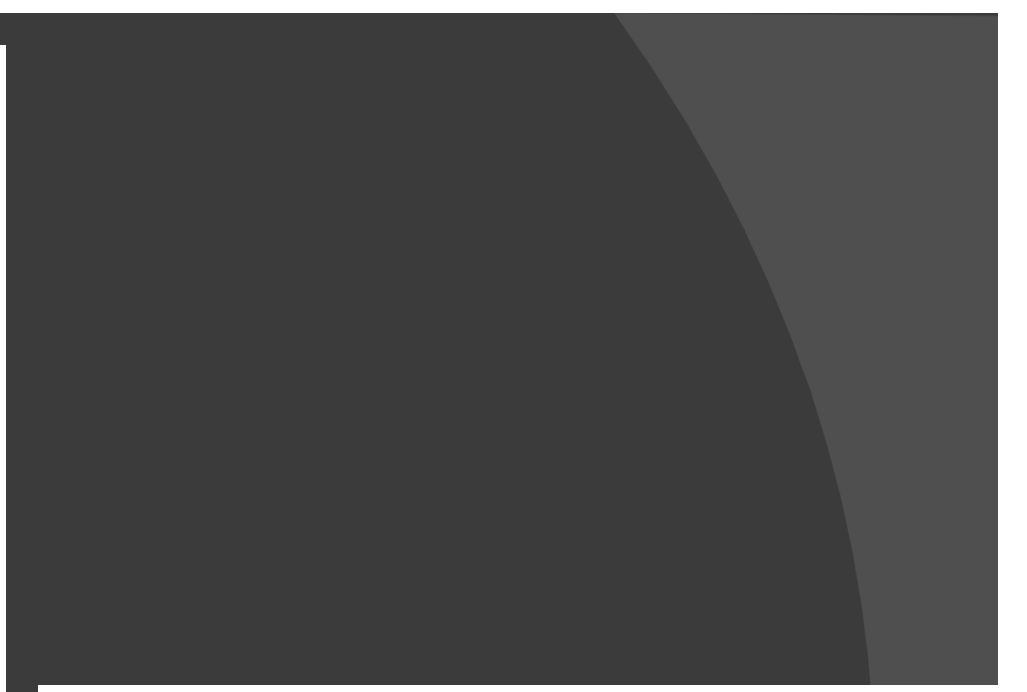

sented as a decimal. For example, the borehole plotted in Fig. 2 has  $x_1 = 1.96/20.6 = 0.10$ ,  $x_2 = 6.02/20.6 = 0.29$ ,  $x_3 = 0.25$ ,  $x_4 = 0.33$ , and  $x_5 = 0.03$ . Of course, the sum of all values of x in the borehole equals 1.

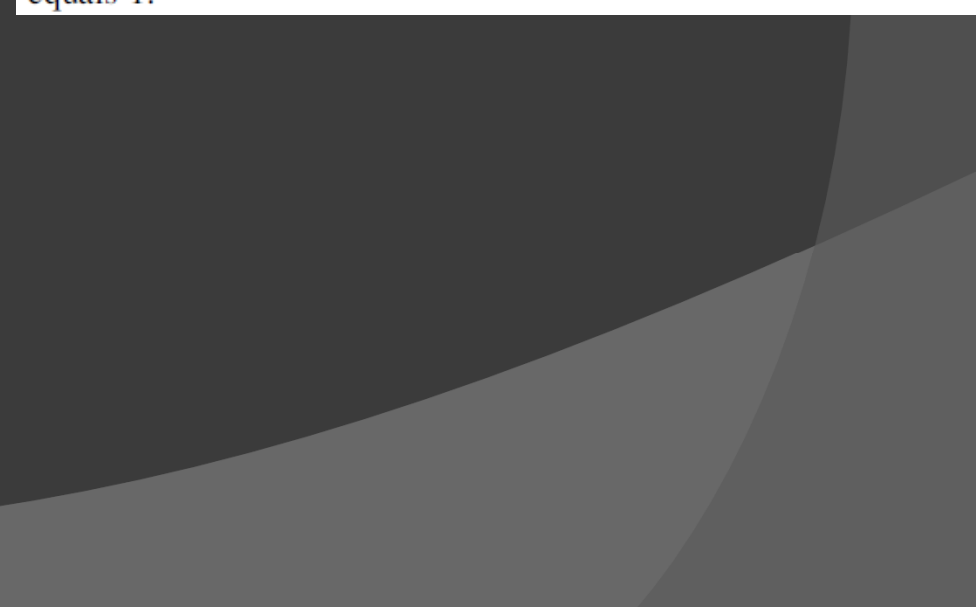

# Comparing the Models

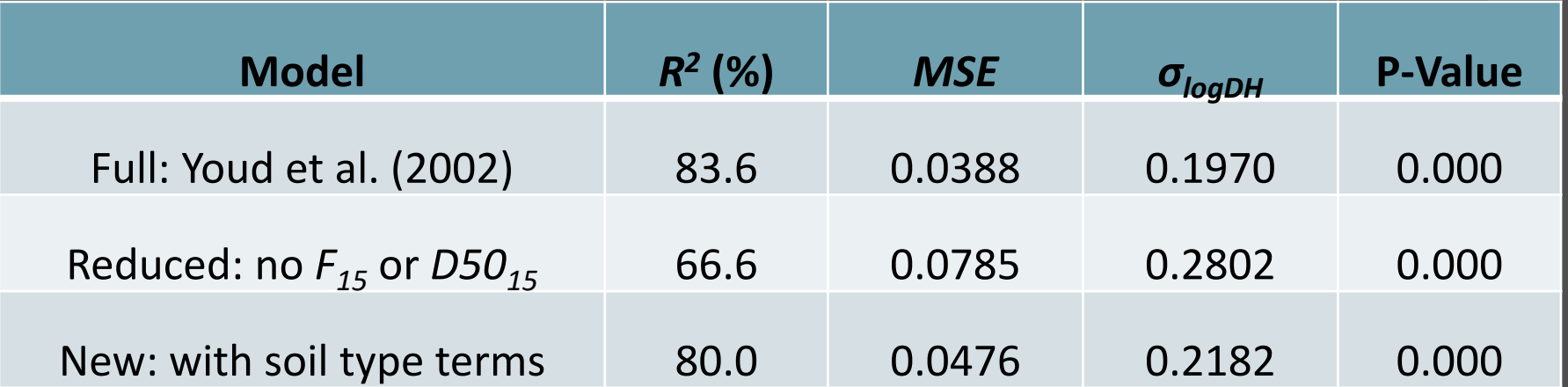

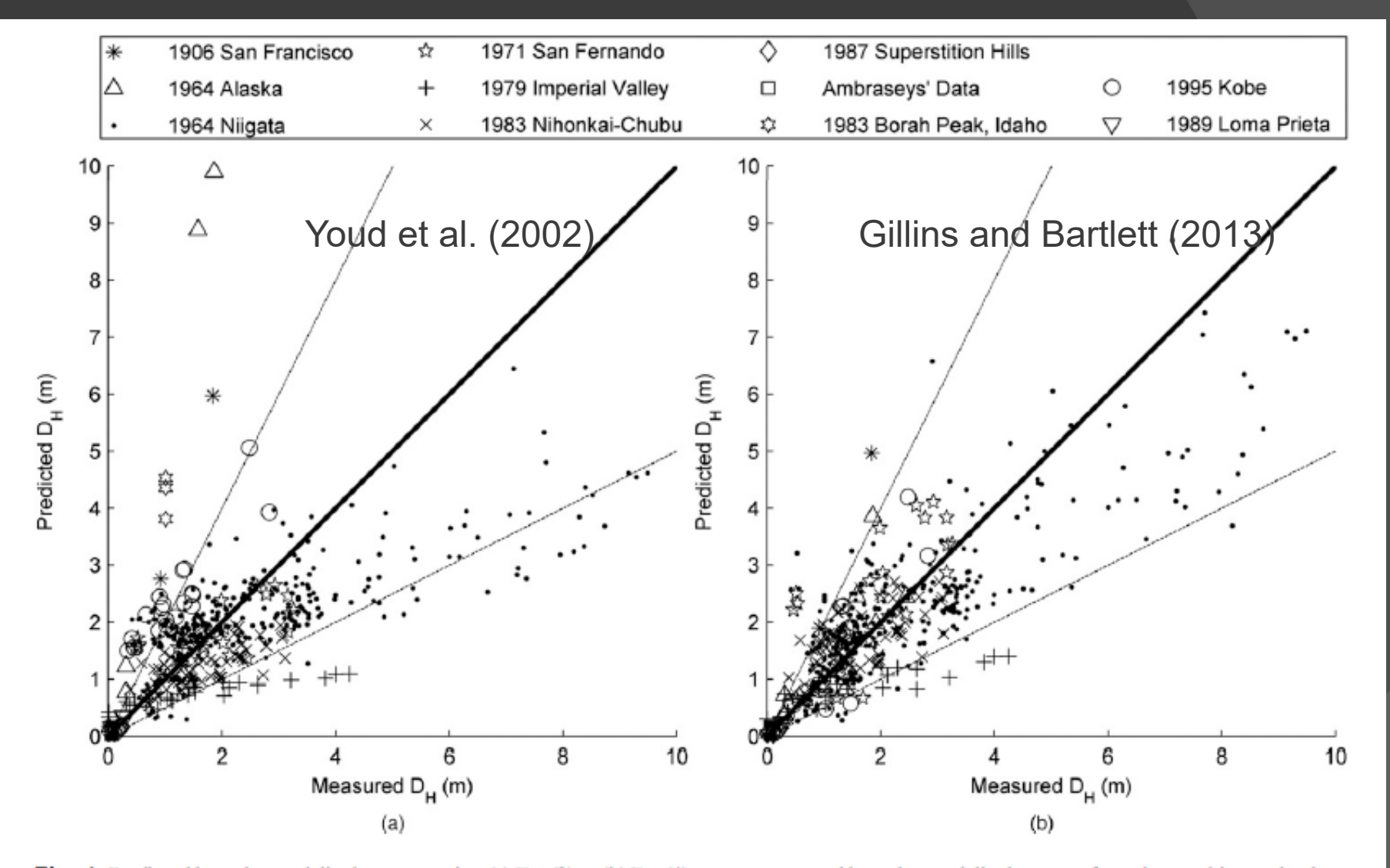

Fig. 1. Predicted lateral spread displacement using (a) Eq. (3) or (b) Eq. (4), versus measured lateral spread displacement from the case history database of Youd et al. (2002)

### Cone Penetrometer Test (CPT)

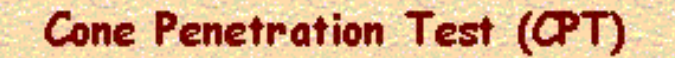

per ASTMD 5778 procedures

Inclinometer Ξ.

 $f_r$  = sleeve friction

 $u<sub>b</sub>$  = porewater pressure a<sub>n</sub> = net area ratio (from triaxial calibration) q<sub>c</sub> = measured tip stress or cone resistance

 $q_i$  = corrected tip stress =  $q_c$  + (1-a $\partial u_b$ 

Continuous **Hydraulic Push** at 20 mm/s; Add rodevery 1 m.

> **Cone Rod** (36-mm diam.)

**Readings taken** 

f,  $\mathbf{u}_{\mathbf{b}}$ 

every  $10$  to  $50$  mm

ă.

### Estimating  $N_{1,60}$  from CPT Data

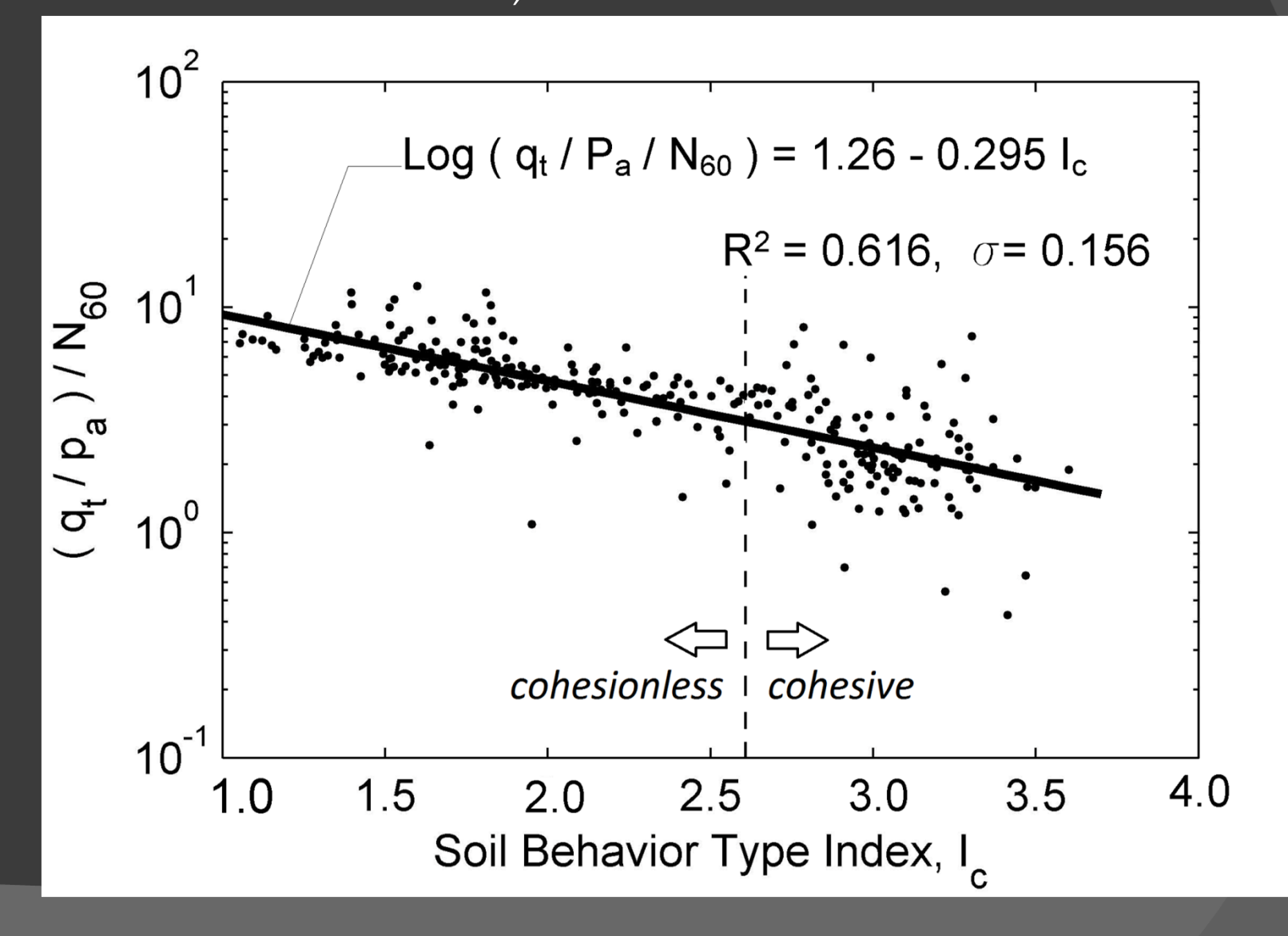

### Estimating *xi* Variables with CPT

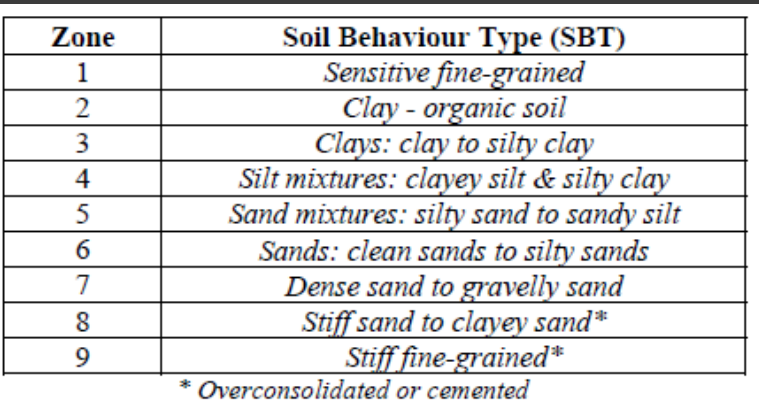

$$
I_c = [(3.47 - LogQ_{tn})^2 + (LogF_r + 1.22)^2]^{0.5}
$$

Robertson (1990) Soil Behavior Type Chart Boundaries of each zone estimated by circles with radius  $= I_c$ 

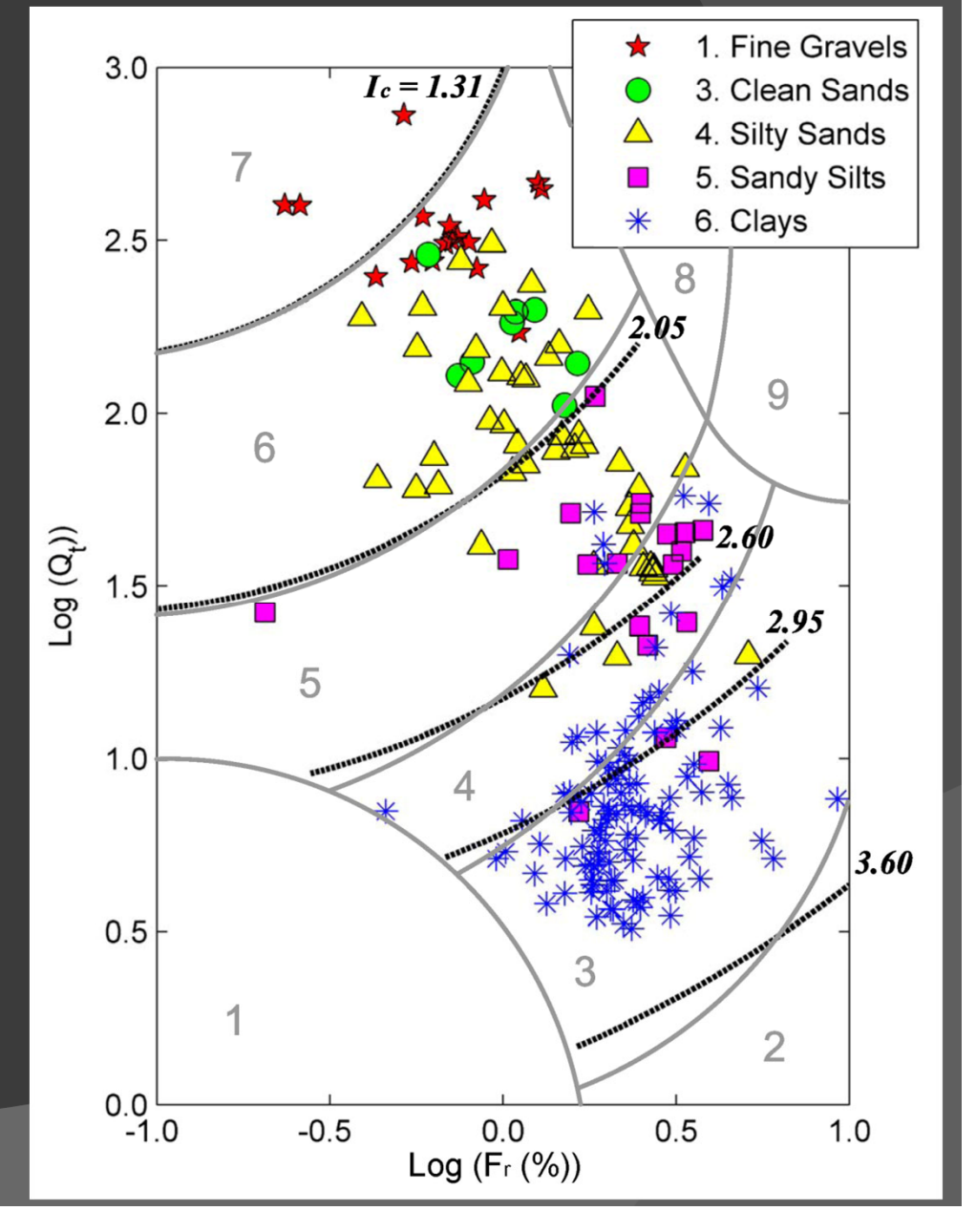

### Histograms of  $I_c$  for each SI

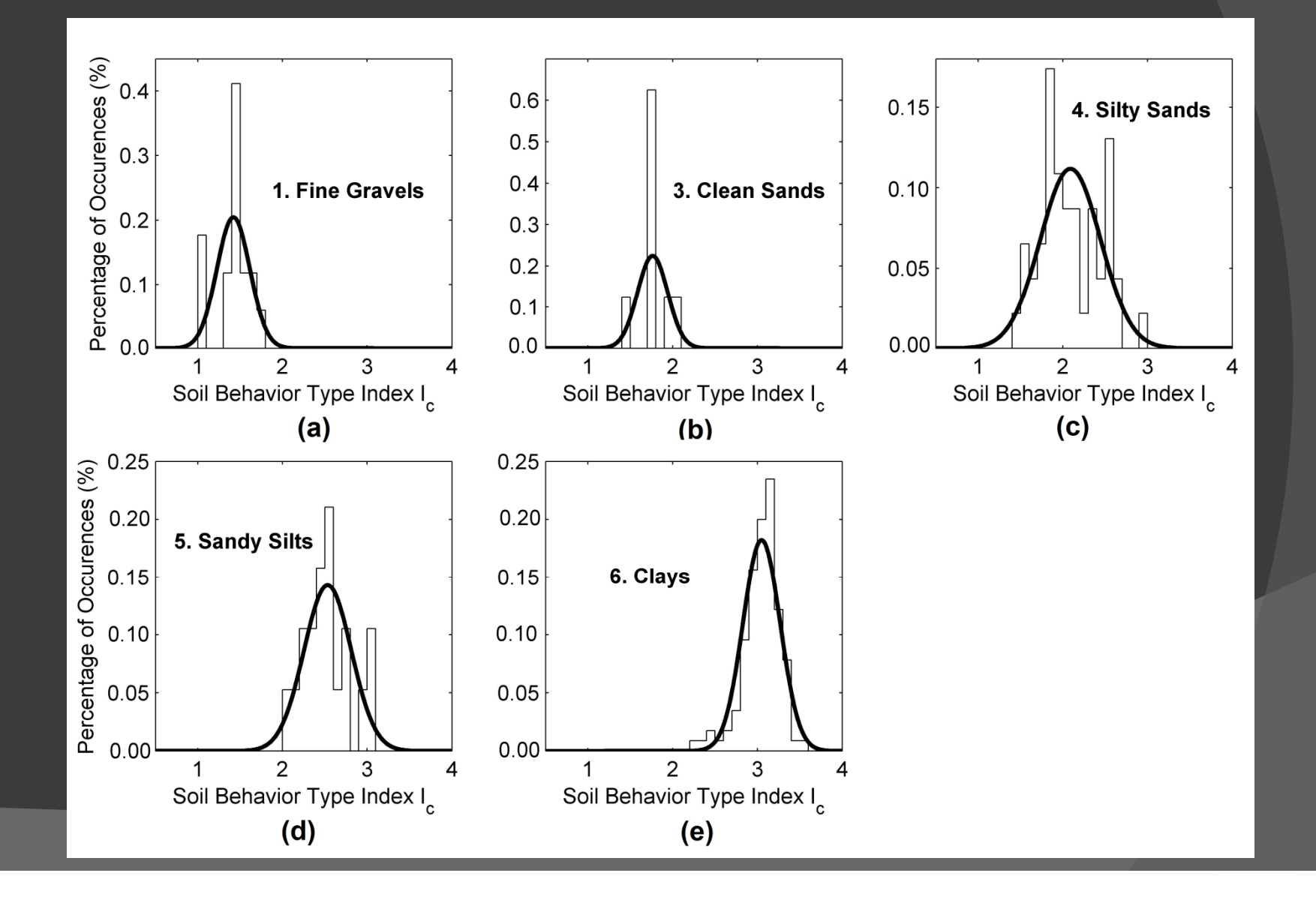

## Charts to Estimate *SI* given *I c*

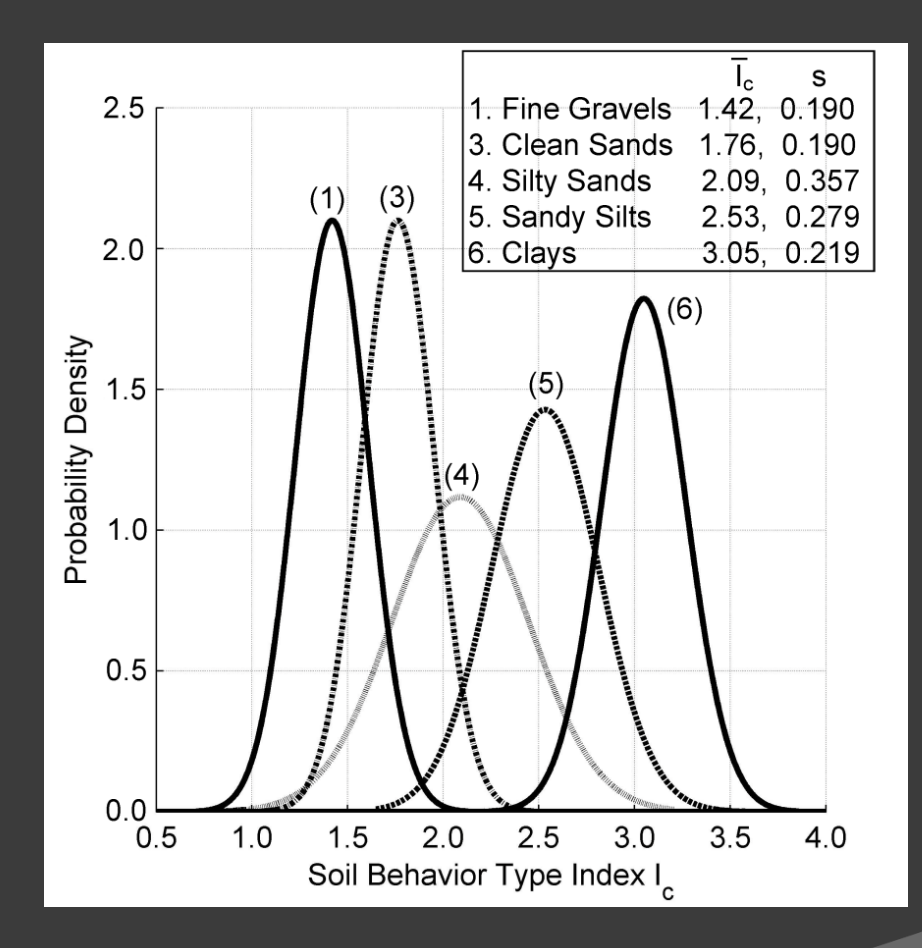

Recommended normal probability density functions; Weber County

### Example 1

Find probability that: *SI* = 1 (i.e., fine gravel) given *I<sub>c</sub>* = 1.5

*P* (*SI* <sup>=</sup>*i* | *Ic* = 1.5 ):

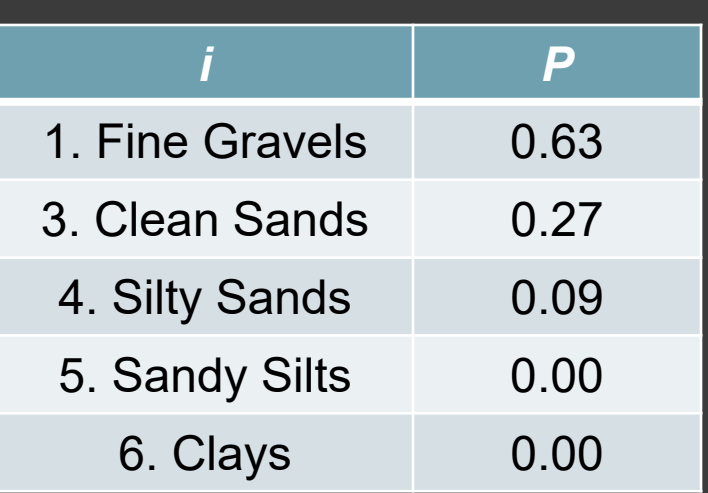

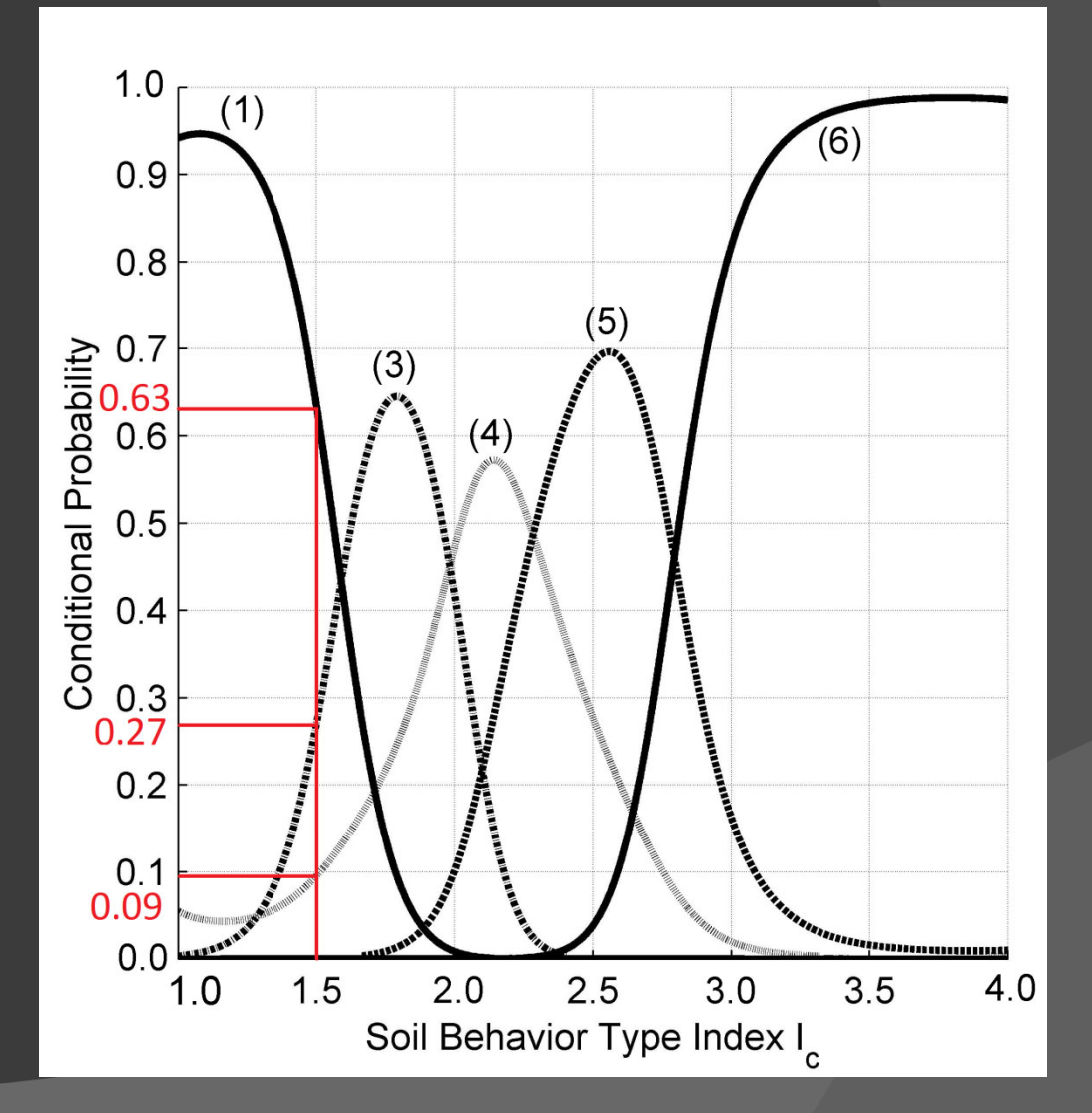

### Probabilistic Framework

$$
P[D_H > y] = P[D_H > y | L] \cdot P_L
$$

- 1. Select a threshold distance, *y*
- 2.Find  $P[ D_H > y | L]$  using new empirical model
- 3. Find *PL* from liquefaction potential curves of Cetin et al. (2004) and Moss et al. (2006)

### Example 2

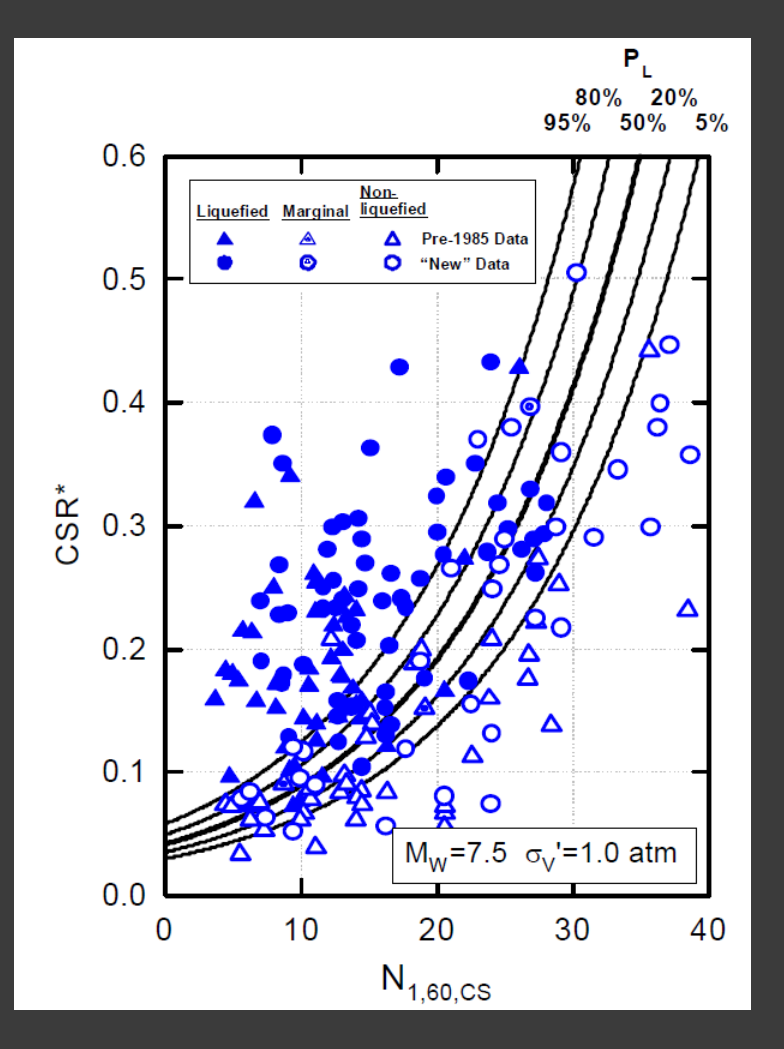

SPT-based Liquefaction Potential Curves (Cetin et al., 2004)

Find *P* [ *DH* > 1 m] given:  $\odot$  *CSR* = 0.1;  $N_{1,60,cs}$  = 10 *M* = 7.5; *R* = 20 km  $\circ$  *S* = 0.5 % *T15,cs* = 1 m; *σ'v* = 1 atm

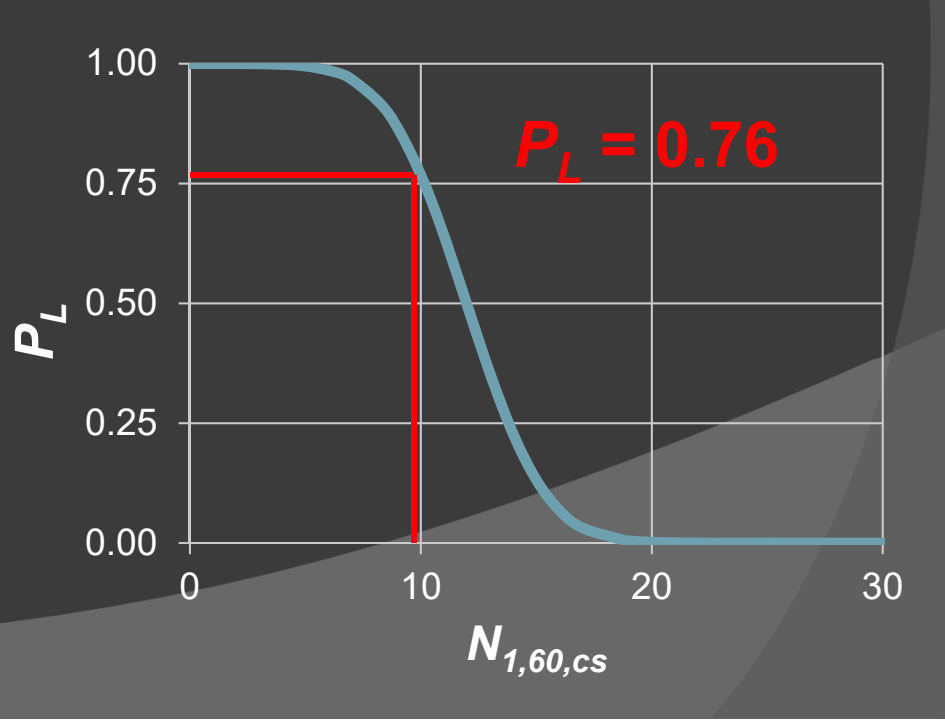

## Example 2 (cont.)

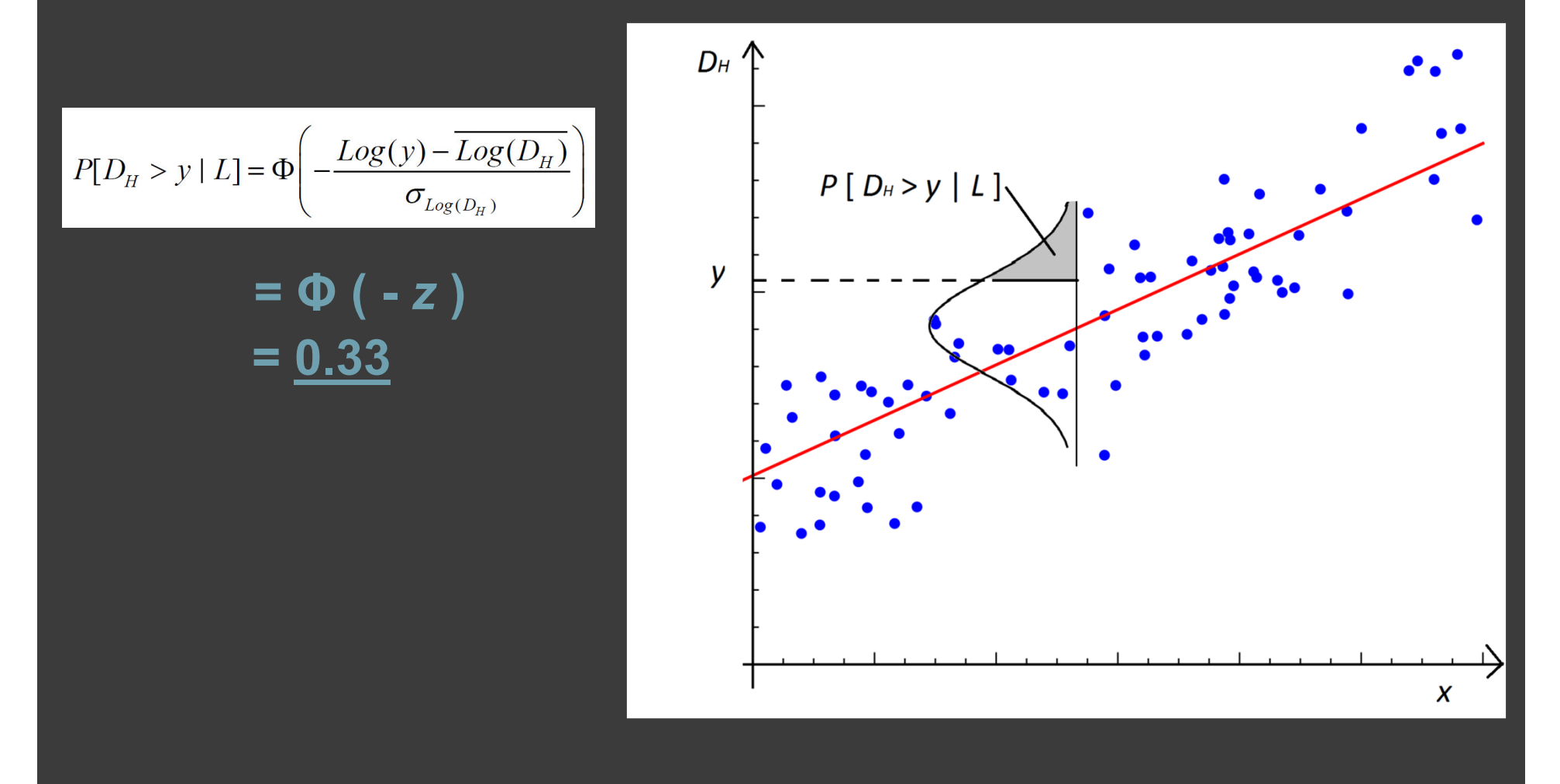

### *P* **[**  *D H* **<sup>&</sup>gt;** *y* **] = (0.33)\*(0.76) = 0.25**

"Simple calculations based on a range of variables are better than elaborate ones based on limited input."

### -Ralph B. Peck

### Monte Carlo Technique

#### $\odot$ Used when:

- $\bullet$  Unable to compute results deterministically
- Systems have many degrees of freedom
- $\bullet$  Modeling phenomena with significant uncertainty
- 1) Define a domain of inputs
- 2) Generate inputs randomly from a probability distribution over the domain;
- 3) Perform a deterministic computation on the inputs;
- 4) Aggregate the results to define the median values and their uncertainty

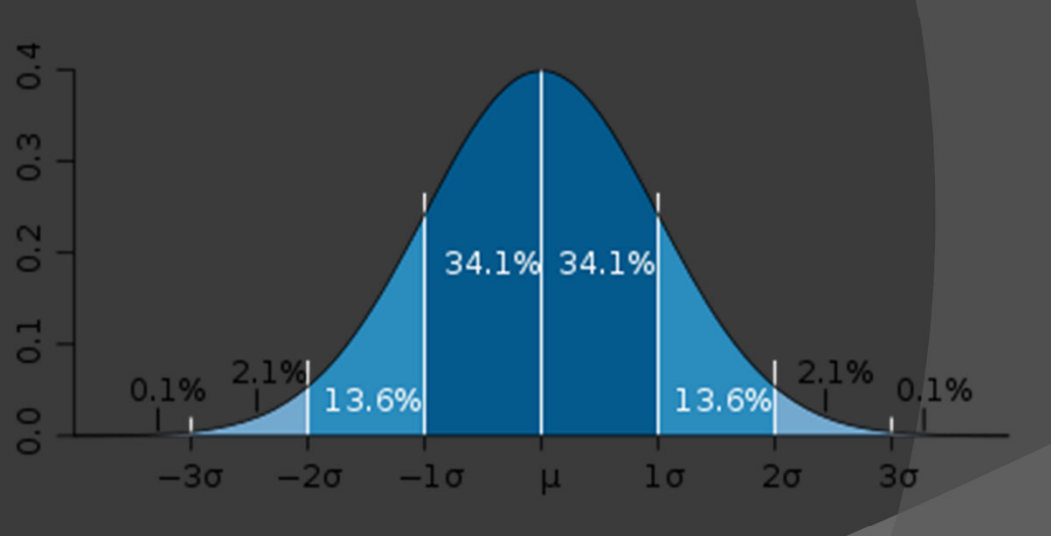

The Normal Distribution

### Topographic Variations

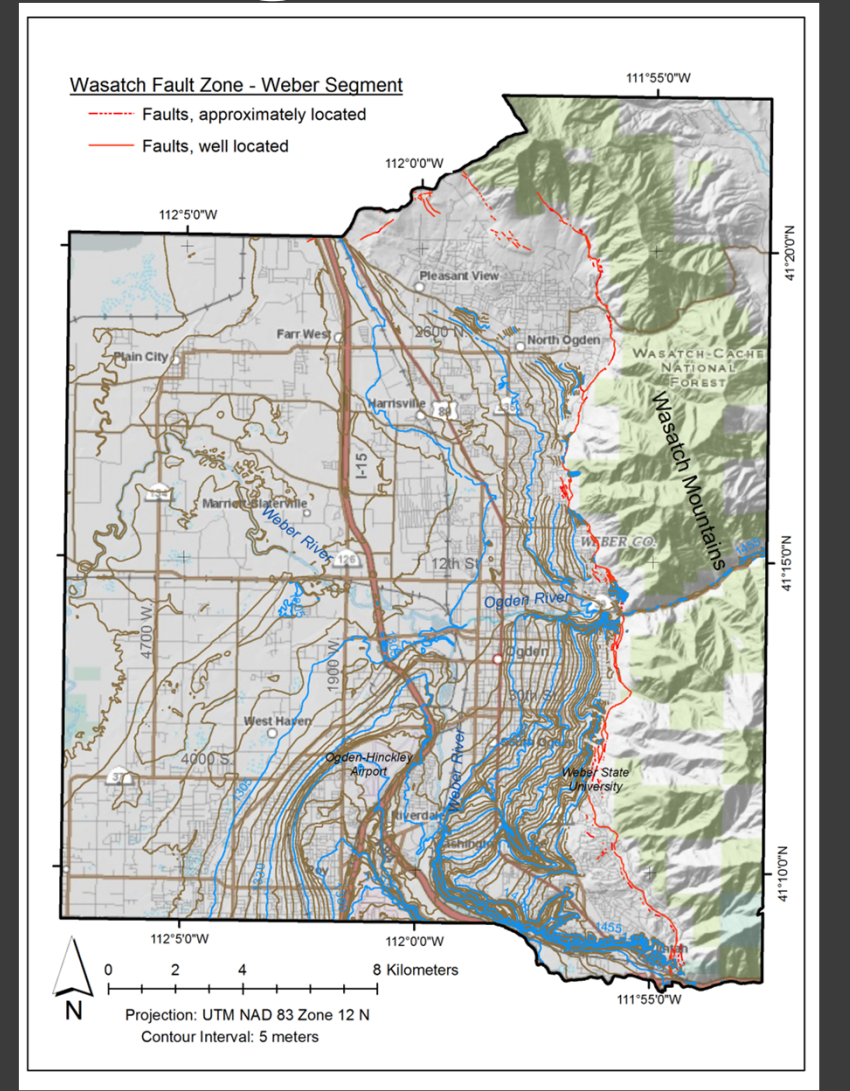

**Contours Based on Digital Elevation Model (DEM) from USGS National Elevation Dataset**

![](_page_18_Figure_3.jpeg)

**Percent ground slope:** *S (%)*

![](_page_18_Figure_5.jpeg)

**Free-face ratio:** *W (%)* **<sup>=</sup>** *H* **/** *L \* 100*

## Seismic Inputs

- $\odot$  Mean seismic variables from interactive deaggragation of the seismic hazard
- Seismic hazard based on 2008 source and attenuation models of the National Seismic Hazard Mapping Project (Peterson et al., 2008)

![](_page_19_Figure_3.jpeg)

# Liquefaction Triggering Maps

![](_page_20_Figure_1.jpeg)

**Median probabilities of**  *PL***, 500 year seismic event**

![](_page_20_Figure_3.jpeg)

**Median probabilities of**  *PL***, 2,500 year seismic event**

## Lateral Spread Hazard Maps

![](_page_21_Figure_1.jpeg)

**Median probabilities of exceeding 0.3 m, 500-year event**

![](_page_21_Figure_3.jpeg)

**84th percentile probabilities, of exceeding 0.3 m, 500-year event**

### Lateral Spread Hazard Maps

![](_page_22_Figure_1.jpeg)

**Median probabilities of exceeding 0.3 m, 2,500-year event**

![](_page_22_Figure_3.jpeg)

**84th percentile probabilities, of exceeding 0.3 m, 2,500-year event**

### For more information:

### http://www.civil.utah.edu/~bartlett/ULAG/

### **Multilinear Regression Equations for Predicting Lateral Spread Displacement** from Soil Type and Cone Penetration Test Data

Daniel T. Gillins, Ph.D., M.ASCE<sup>1</sup>; and Steven F. Bartlett, Ph.D., M.ASCE<sup>2</sup> <sup>1</sup>Assistant Professor, School of Civil and Construction Engineering, Oregon State Univ., Corvallis, OR 97331 (corresponding author). E-mail: dan.gillins@oregonstate.edu  $^2$ Associate Professor, Dept. of Civil and Environmental Engineering, Univ. of Utah, Salt Lake City, UT 84112. E-mail: bartlett@civil.utah.edu

#### **Article History**

Submitted: 18 January 2013 Accepted: 07 October 2013 Published: 05 December 2013

![](_page_23_Picture_6.jpeg)